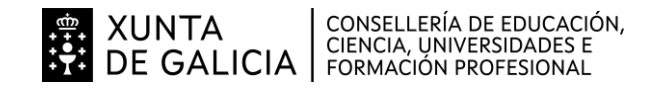

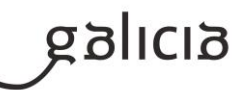

# **1. Identificación da programación**

## **Centro educativo**

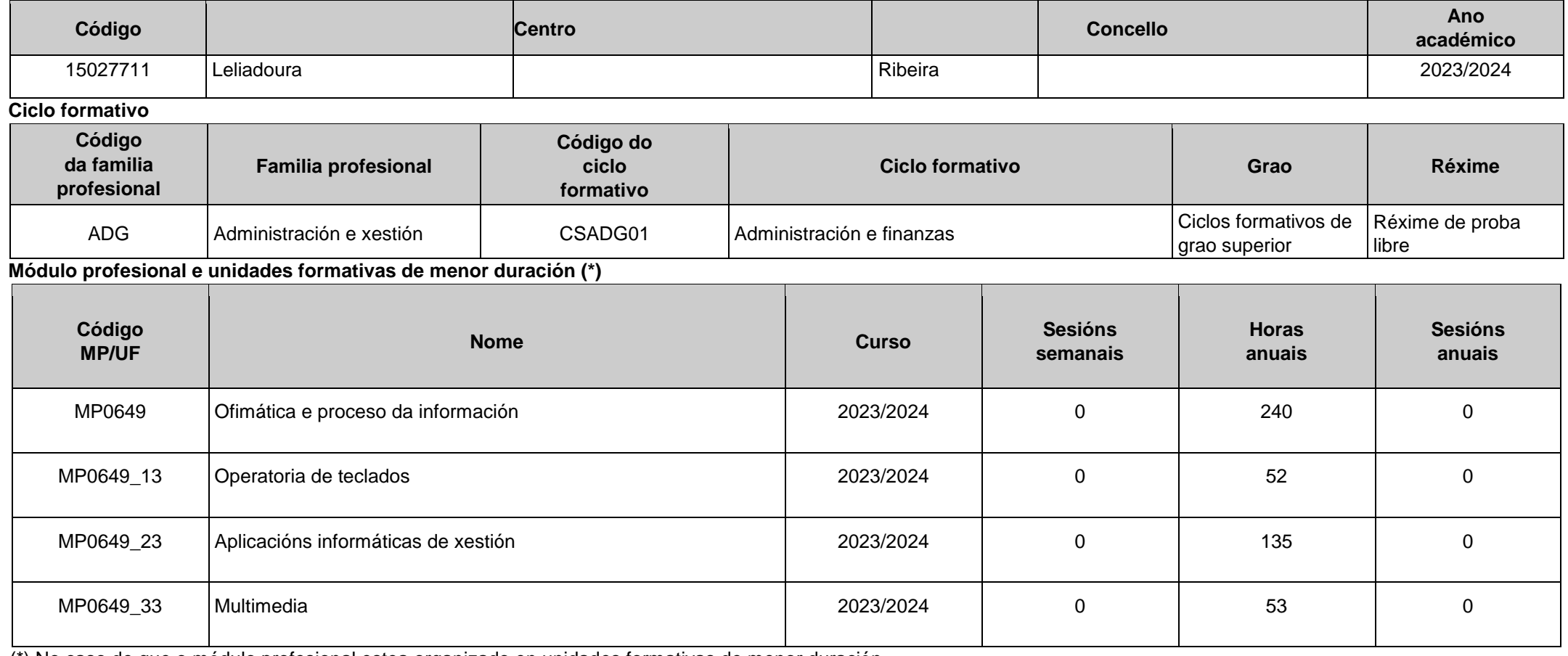

(\*) No caso de que o módulo profesional estea organizado en unidades formativas de menor duración

# **Profesorado responsable**

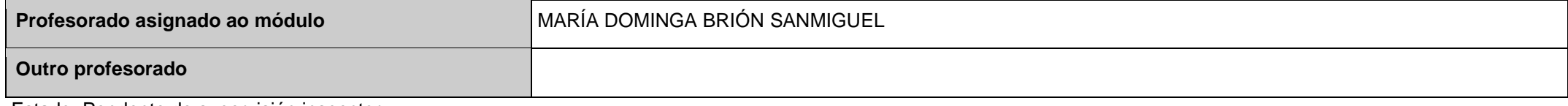

Estado: Pendente de supervisión inspector

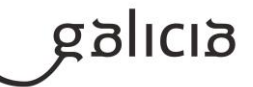

#### **2. Resultados de aprendizaxe e criterios de avaliación**

**2.1. Primeira parte da proba**

**2.1.1. Resultados de aprendizaxe do currículo que se tratan**

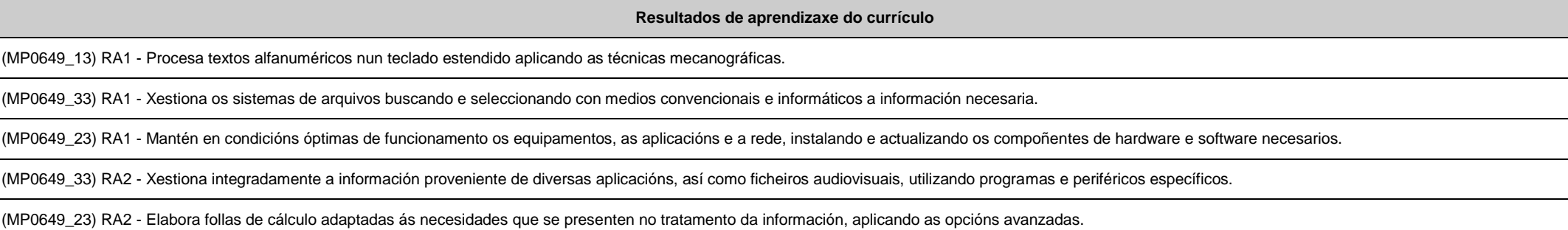

**2.1.2. Criterios de avaliación que se aplicarán para a verificación da consecución dos resultados de aprendizaxe por parte do alumnado**

#### **Criterios de avaliación do currículo**

(MP0649\_13) CA1.1 Organizáronse os elementos e os espazos de traballo.

(MP0649\_33) CA1.1 Detectáronse necesidades de información.

(MP0649\_23) CA1.1 Realizáronse probas de funcionamento dos equipamentos informáticos.

(MP0649\_13) CA1.2 Mantívose a posición corporal correcta.

(MP0649\_33) CA1.2 Identificáronse as fontes de obtención de información e establecéronse prioridades.

(MP0649\_23) CA1.2 Comprobáronse as conexións dos portos de comunicación.

(MP0649\_13) CA1.3 Identificouse a posición correcta dos dedos nas ringleiras do teclado alfanumérico.

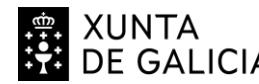

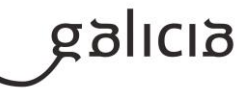

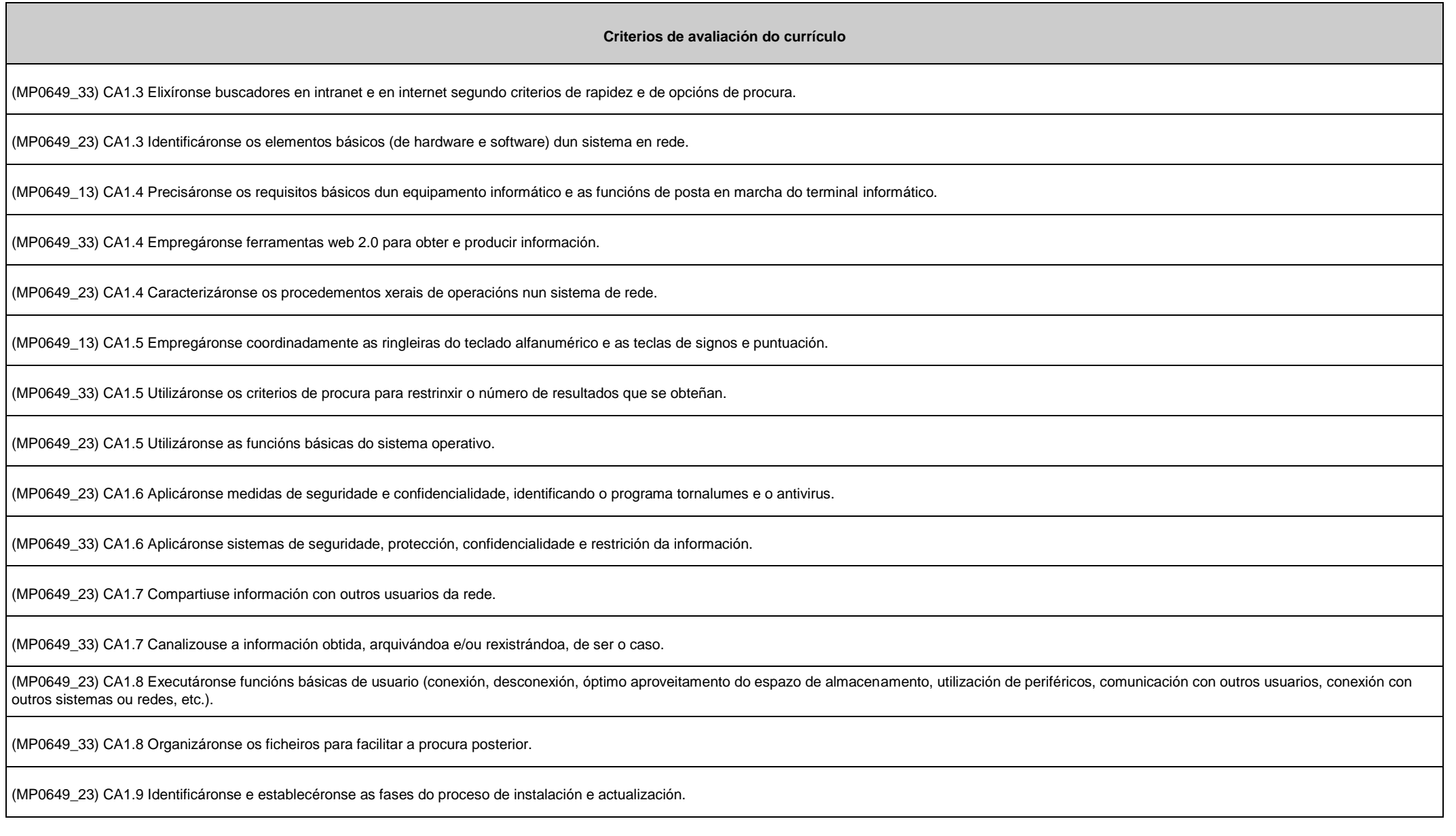

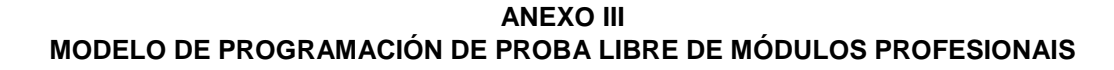

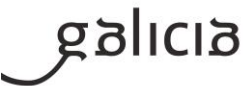

(MP0649\_33) CA1.9 Actualizouse a información necesaria.

WINTA CONSELLERÍA DE EDUCACIÓN,

(MP0649\_33) CA1.10 Cumpríronse os prazos previstos.

(MP0649\_33) CA1.11 Realizáronse copias dos ficheiros.

**Criterios de avaliación do currículo** (MP0649\_33) CA1.12 Utilizáronse os compresores e os descompresores de ficheiros. (MP0649\_23) CA2.1 Utilizáronse as prestacións da folla de cálculo para realizar xestións de tesouraría, cálculos comerciais e outras operacións administrativas. (MP0649\_33) CA2.1 Xestionáronse de xeito integrado bases de datos, textos, imaxes, etc., importando e exportando datos provenientes de follas de cálculo e obtendo documentos compostos de todas estas posibilidades. (MP0649\_23) CA2.2 Deseñáronse e elaboráronse documentos coa folla de cálculo. (MP0649\_33) CA2.2 Seleccionáronse arquivos audiovisuais de fontes externas e elixiuse o formato óptimo destes. (MP0649\_23) CA2.3 Relacionáronse e actualizáronse follas de cálculo. (MP0649\_33) CA2.3 Creouse e mantívose un banco propio de recursos audiovisuais. (MP0649\_23) CA2.4 Creáronse e aniñáronse fórmulas e funcións. (MP0649\_33) CA2.4 Personalizáronse os ficheiros audiovisuais en función do obxectivo do documento que se queira obter. (MP0649\_23) CA2.5 Establecéronse contrasinais para protexer celas, follas e libros. (MP0649\_33) CA2.5 Respectouse a lexislación específica en materia de protección de ficheiros audiovisuais. (MP0649\_23) CA2.6 Obtivéronse gráficos para a análise da información. (MP0649\_23) CA2.7 Empregáronse macros para a realización de documentos e patróns.

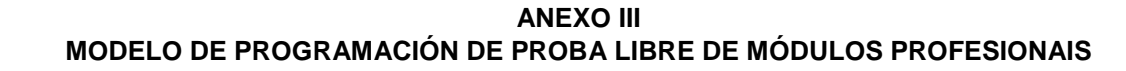

(MP0649\_23) CA2.8 Importáronse e exportáronse follas de cálculo creadas con outras aplicacións e outros formatos.

(MP0649\_23) CA2.9 Utilizouse a folla de cálculo como base de datos (formularios, creación de listas, filtraxe, e protección e ordenación de datos).

(MP0649\_23) CA2.10 Utilizáronse aplicacións e periféricos para introducir textos, números, códigos e imaxes.

CONSELLERÍA DE EDUCACIÓN,<br>CIENCIA, UNIVERSIDADES E<br>FORMACIÓN PROFESIONAL

(MP0649\_23) CA2.11 Utilizáronse as opcións de traballo en grupo.

**2.2. Segunda parte da proba**

XUNTA<br>DE GALICIA

**2.2.1. Resultados de aprendizaxe do currículo que se tratan**

**Resultados de aprendizaxe do currículo**

(MP0649\_13) RA1 - Procesa textos alfanuméricos nun teclado estendido aplicando as técnicas mecanográficas.

(MP0649\_23) RA3 - Elabora documentos de textos, utilizando as opcións avanzadas dun procesador de textos.

(MP0649\_33) RA3 - Xestiona o correo e a axenda electrónica utilizando aplicacións específicas.

(MP0649\_33) RA4 - Elabora presentacións multimedia de documentos e informes utilizando aplicacións específicas.

(MP0649\_23) RA4 - Utiliza sistemas de xestión de bases de datos adaptadas ás necesidades que se presenten no tratamento da información administrativa, aplicando as opcións avanzadas.

**2.2.2. Criterios de avaliación que se aplicarán para a verificación da consecución dos resultados de aprendizaxe por parte do alumnado**

**Criterios de avaliación do currículo**

(MP0649\_13) CA1.6 Utilizouse o método de escritura ao tacto en parágrafos de dificultade progresiva e en táboas sinxelas.

(MP0649\_13) CA1.7 Utilizouse o método de escritura ao tacto para realizar textos nas linguas propias e en linguas estranxeiras.

(MP0649\_13) CA1.8 Controlouse a velocidade (mínimo de 350 ppm) e a precisión (máximo dunha falta por minuto), coa axuda dun programa informático.

(MP0649\_13) CA1.9 Aplicáronse as normas de presentación dos documentos de texto.

(MP0649\_13) CA1.10 Localizáronse e corrixíronse os erros mecanográficos, ortográficos e sintácticos.

(MP0649\_23) CA3.1 Utilizáronse funcións, prestacións e procedementos dos procesadores de textos e autoedición.

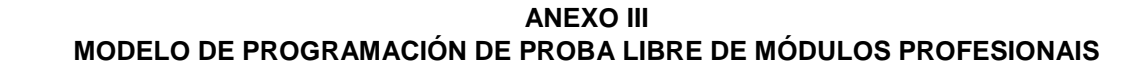

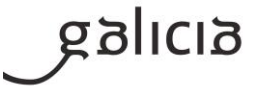

(MP0649\_33) CA3.1 Utilizouse a aplicación de correo electrónico.

XUNTA CONSELLERÍA DE EDUCACIÓN,<br>DE GALICIA FORMACIÓN PROFESIONAL

(MP0649\_23) CA3.2 Identificáronse as características de cada tipo de documento.

(MP0649\_33) CA3.2 Identificouse o emisor, o destinatario e o contido nunha mensaxe de correo.

**Criterios de avaliación do currículo**

(MP0649\_23) CA3.3 Redactáronse documentos de texto coa destreza adecuada e aplicando as normas de estrutura.

(MP0649\_33) CA3.3 Aplicáronse filtros de protección de correo non desexado.

(MP0649\_23) CA3.4 Confeccionáronse patróns adaptados aos documentos administrativos tipo, incluíndo utilidades de combinación.

(MP0649\_33) CA3.4 Canalizóuselles a información a todos os implicados.

(MP0649\_23) CA3.5 Integráronse obxectos, gráficos, táboas, follas de cálculo, hiperligazóns, etc.

(MP0649\_33) CA3.5 Comprobouse a recepción da mensaxe.

(MP0649\_23) CA3.6 Detectáronse e corrixíronse os erros cometidos.

(MP0649\_33) CA3.6 Organizáronse as bandexas de entrada e saída.

(MP0649\_23) CA3.7 Recuperouse e utilizouse a información almacenada.

(MP0649 33) CA3.7 Rexistrouse a entrada e a saída de correos.

(MP0649\_23) CA3.8 Utilizáronse as funcións e as utilidades que garantan as normas de seguridade, integridade e confidencialidade dos datos.

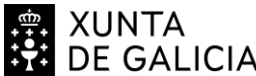

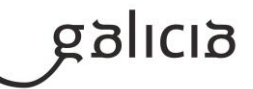

(MP0649\_33) CA3.8 Imprimíronse, arquiváronse ou elimináronse as mensaxes de correo.

(MP0649\_33) CA3.9 Aplicáronse as funcións e as utilidades que ofrece a axenda electrónica como método de organización do departamento.

(MP0649\_33) CA3.10 Conectáronse e sincronizáronse axendas do equipamento informático con dispositivos móbiles.

(MP0649\_23) CA4.1 Ordenáronse e clasificáronse os datos das bases de datos para presentar a información.

(MP0649\_33) CA4.1 Realizouse a análise e a selección da información que se queira incluír.

(MP0649\_23) CA4.2 Realizáronse consultas de bases de datos con criterios precisos.

(MP0649\_33) CA4.2 Inseríronse obxectos (táboas, gráficos, follas de cálculo, fotos, debuxos, organigramas, arquivos de son e vídeo, etc.).

**Criterios de avaliación do currículo**

(MP0649\_23) CA4.3 Realizáronse informes de bases de datos con criterios precisos.

(MP0649\_33) CA4.3 Distribuíuse a información de xeito claro e estruturado.

(MP0649\_23) CA4.4 Realizáronse formularios con criterios precisos.

(MP0649\_33) CA4.4 Animáronse os obxectos segundo o obxectivo da presentación.

(MP0649\_23) CA4.5 Actualizáronse, fusionáronse e elimináronse rexistros das bases de datos.

(MP0649\_33) CA4.5 Creáronse presentacións para acompañar exposicións orais.

(MP0649\_23) CA4.6 Relacionáronse as bases de datos con outras aplicacións informáticas para desenvolver as actividades que así o requiran.

(MP0649\_33) CA4.6 Realizáronse presentacións relacionadas con informes ou documentación empresarial.

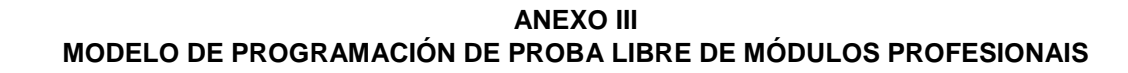

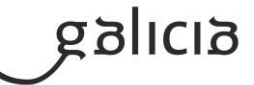

#### (MP0649\_23) CA4.7 Realizouse a procura e a filtraxe sobre a información almacenada.

CONSELLERÍA DE EDUCACIÓN,<br>CIENCIA, UNIVERSIDADES E<br>FORMACIÓN PROFESIONAL

(MP0649\_23) CA4.8 Protexéronse as bases de datos establecendo niveis de seguridade.

(MP0649\_23) CA4.9 Elaborouse unha base de datos adaptada aos requisitos da organización.

## **3. Mínimos exixibles para alcanzar a avaliación positiva e os criterios de cualificación**

Os mínimos esixibles son os establecidos nos criterios de avaliación agás:

CA2.7 - Empregáronse macros para a realización de documentos e patróns.

#### **Cualificación**:

XUNTA<br>DE GALICIA

Dúas probas:

1. Primeira proba

Será tipo test sobre os contidos teóricos relacionados con coñecementos básicos de informática: software, hardware, unidade de almacenamento.

Cualificarase de 0 a 10 e contará un 10% da nota pero terá carácter eliminatorio.

3. Segunda proba. Dúas partes:

Primeira parte:

Terá varios exercicios que versarán sobre os contidos do módulo: procesadores de texto, follas de cálculo...

cualificarase de 0 a 10 puntos, suporá un 65% da nota e non terá carácter eliminatoria.

#### Segunda parte:

Será de mecanografía na que se terá en conta as pulsacións esixidas (mínimo de 350 ppm) e a precisión (máximo dunha falta por minuto), a postura corporal e a colocación das máns no teclado.

Cualificárase de 0 a 10 puntos e suporá un 25% da nota e tampouco terá carácter eliminatorio.

A cualificación final será a suma das notas obtidas en cada unha das probas.

A realización das probas farase por medio do ordenador e/ou utilizando a aula virtual do centro.

Non se permite o acceso con móbil ou aparellos electrónico con función similares. Copiar suporá obter una cualificación de cero puntos.

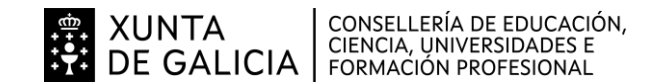

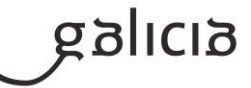

#### **4. Características da proba e instrumentos para o seu desenvolvemento**

### **4.a) Primeira parte da proba**

Primeira proba:

Será tipo test sobre os contidos teóricos relacionados con coñecementos básicos de informática: software, hardware, unidade de almacenamento...

A realización das probas farase por medio do ordenador e/ou utilizando a aula virtual do centro.

Non se permite o acceso con móbil ou aparellos electrónicos con funcións similares. Copiar suporá obter unha cualificación de cero.

## **4.b) Segunda parte da proba**

Segunda proba. Constará de dous partes:

Primeira parte:

Conterá varios exercicios que versarán sobre os contidos do módulo: procesadores de texto, follas de cálculo, bases de datos...

Segunda parte:

Mecanografía. Terase en conta as pulsacións realizadas (350 ppm), fallos por minuto, e a postura corporal e as das mans no teclado.

A realización das probas farase por medio do ordenador e/ou utilizando a aula virtual do centro.

Non se permite o acceso con móbil ou aparellos electrónicos con funcións similares. Copiar suporá obter unha cualificación de cero.